Вариант № 10143136 Метропадия в собразовательный портал «РЕШУ ЕГЭ» ([https://inf-ege.sdamgia.ru](https://inf-ege.sdamgia.ru/))

**1.** Между населенными пунктами *A*, *B*, *C*, *D*, *E*, *F* построены дороги, протяженность которых приведена в таблице. Отсутствие числа в таблице означает, что прямой дороги между пунктами нет.

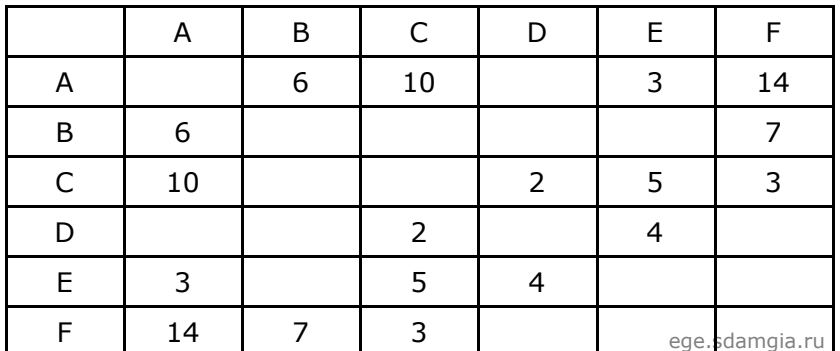

Определите длину кратчайшего пути между пунктами *A* и *F* (при условии, что передвигаться можно только по построенным дорогам).

**2.** Логическая функция *F* задаётся выражением (¬*z* ≡ *y*) → ((*w* ∧ ¬*x*) ≡ (*y* ∧ *x*)). На рисунке приведён частично заполненный фрагмент таблицы истинности функции *F*, содержащий неповторяющиеся строки. Определите, какому столбцу таблицы истинности функции *F* соответствует каждая из переменных *x*, *y*, *z*, *w*.

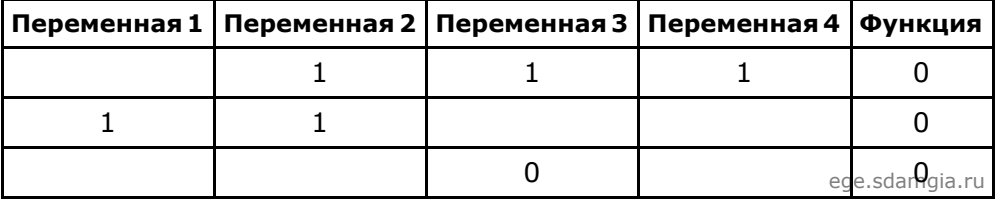

В ответе напишите буквы *x*, *y*, *z*, *w* в том порядке, в котором идут соответствующие им столбцы (сначала  буква, соответствующая первому столбцу; затем — буква, соответствующая второму столбцу, и т. д.). Буквы в ответе пишите подряд, никаких разделителей между буквами ставить не нужно.

Пример. Пусть задано выражение *x* → *y*, зависящее от двух переменных *x* и *y*, и фрагмент таблицы истинности:

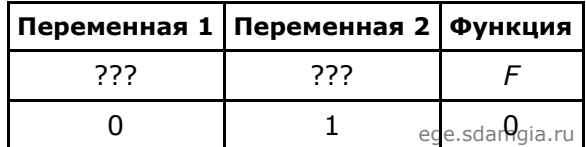

Тогда первому столбцу соответствует переменная *y*, а второму столбцу соответствует переменная *x*. В ответе нужно написать: *yx*.

**3.** По каналу связи передаются сообщения, содержащие только заглавные русские буквы. Для передачи используется двоичный код, удовлетворяющий условию Фано. Кодовые слова для некоторых букв известны: В — 1110, Г — 110, Д — 0000, Е — 01. Известно, что для кодирования слова БАОБАБ потребовалось 16 двоичных знаков. Какое кодовое слово соответствует букве А?

**Примечание.** Условие Фано означает, что никакое кодовое слово не является началом другого кодового слова. Это обеспечивает возможность однозначной расшифровки закодированных сообщений.

4. У исполнителя Арифметик две команды, которым присвоены номера:

## 1. прибавь 2, 2. умножь на 3.

Первая из них увеличивает число на экране на 2, вторая утраивает его. Например, 21211 - это программа

умножь на 3 прибавь 2 умножь на 3 прибавь 2 прибавь 2,

которая преобразует число 1 в число 19.

Запишите порядок команд в программе преобразования числа З в число 69, содержащей не более 5 команд, указывая лишь номера команд. Если таких программ более одной, то запишите любую из них.

5. Запишите число, которое будет напечатано в результате выполнения следующей программы. Для Вашего удобства программа представлена на пяти языках программирования.

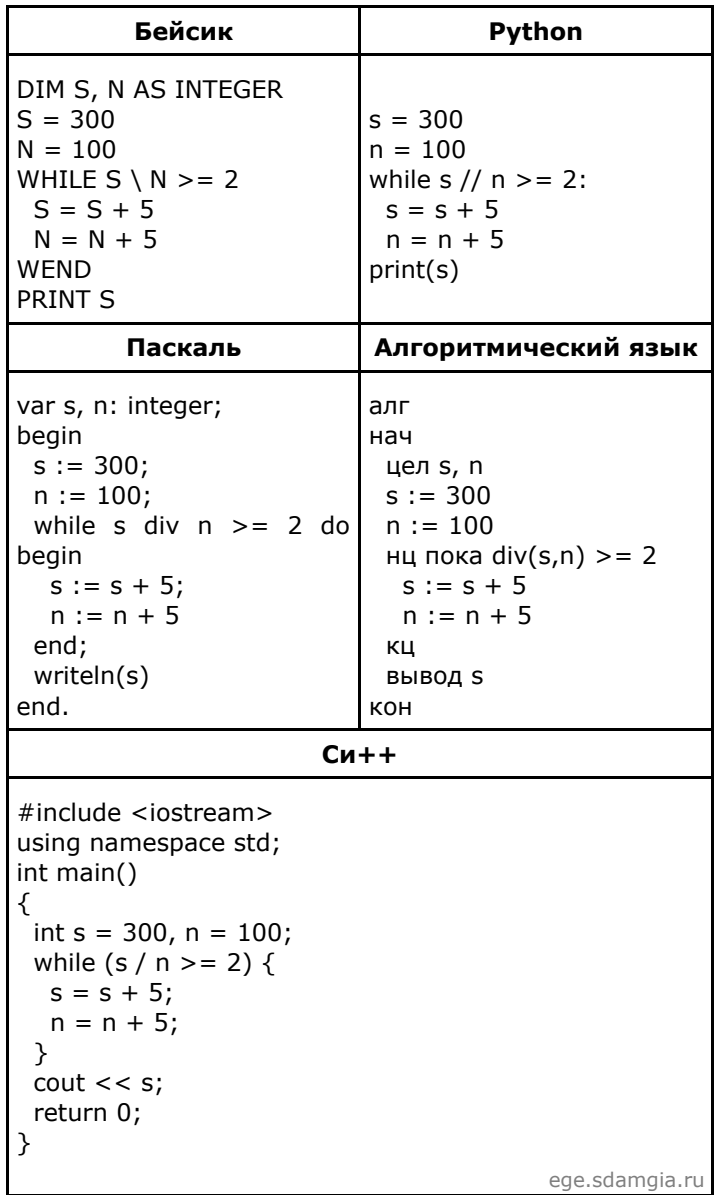

6. Электронный почтовый ящик имеет объем 3 Мбайт. Информация на его адрес по открытому на прием каналу связи передается со скоростью 2.56 Кбайт/с. Через какое время у поставшика услуг электронной почты появится повод прислать уведомление о переполнении почтового ящика? Укажите время в секундах.

7. Левий составляет 5-буквенные коды из букв Л, Е, В, И, Й. Каждую букву нужно использовать ровно 1 раз, при этом код не может начинаться с буквы Й и не может содержать сочетания ЕИ. Сколько различных кодов может составить Левий?

## 09.02.2022, 12:59 https://inf-ege.sdamgia.ru/test?id=10143136&nt=True&pub=False&print=true

**8.** При регистрации в компьютерной системе каждому пользователю выдаётся пароль, состоящий из 20 символов и содержащий только заглавные буквы латинского алфавита — всего 26 возможных символов. В базе данных для хранения сведений о каждом пользователе отведено одинаковое и минимально возможное целое число байтов. При этом используют посимвольное кодирование паролей, все символы кодируют одинаковым и минимально возможным количеством битов. Кроме собственно пароля, для каждого пользователя в системе хранятся дополнительные сведения, для чего выделено целое число байтов; это число одно и то же для всех пользователей. Для хранения сведений о 30 пользователях потребовалось 750 байт. Сколько байтов выделено для хранения дополнительных сведений об одном пользователе? В ответе запишите только целое число — количество байтов.

**9.** Исполнитель Редактор получает на вход строку цифр и преобразует её.

Редактор может выполнять две команды, в обеих командах *v* и *w* обозначают цепочки цифр.

А) **заменить** (*v*, *w*).

Эта команда заменяет в строке первое слева вхождение цепочки v на цепочку w. Например, выполнение команды

## **заменить** (111, 27)

преобразует строку 05111150 в строку 0527150.

Если в строке нет вхождений цепочки v, то выполнение команды заменить (v, w) не меняет эту строку. Б) **нашлось** (v).

Эта команда проверяет, встречается ли цепочка v в строке исполнителя Редактор. Если она встречается, то команда возвращает логическое значение «истина», в противном случае возвращает значение «ложь». Строка исполнителя при этом не изменяется.

Цикл

 ПОКА условие последовательность команд КОНЕЦ ПОКА выполняется, пока условие истинно. В конструкции ЕСЛИ условие ТО команда1 ИНАЧЕ команда2 КОНЕЦ ЕСЛИ

выполняется команда1 (если условие истинно) или команда2 (если условие ложно). Часть ИНАЧЕ может отсутствовать, в этом случае, если условие ложно, никакие действия не выполняются.

Какая строка получится в результате применения приведённой ниже программы к строке вида 1…12…2 (8 единиц, затем 8 двоек)? В ответе запишите полученную строку.

```
НАЧАЛО
ПОКА нашлось (111) ИЛИ нашлось (222)
    ЕСЛИ нашлось (111)
             ТО заменить (111, 2)
    КОНЕЦ ЕСЛИ
    ЕСЛИ нашлось (222)
            ТО заменить (222, 1)
    КОНЕЦ ЕСЛИ
КОНЕЦ ПОКА
КОНЕЦ
```